## **Team 23 Design Document**

# **Customer Loyalty Program for Small Businesses**

Clients - Jay Namboor Adviser - Dr. Govindarasu

Members: Christopher Waters Van Nguyen William Tran

## **Contents**

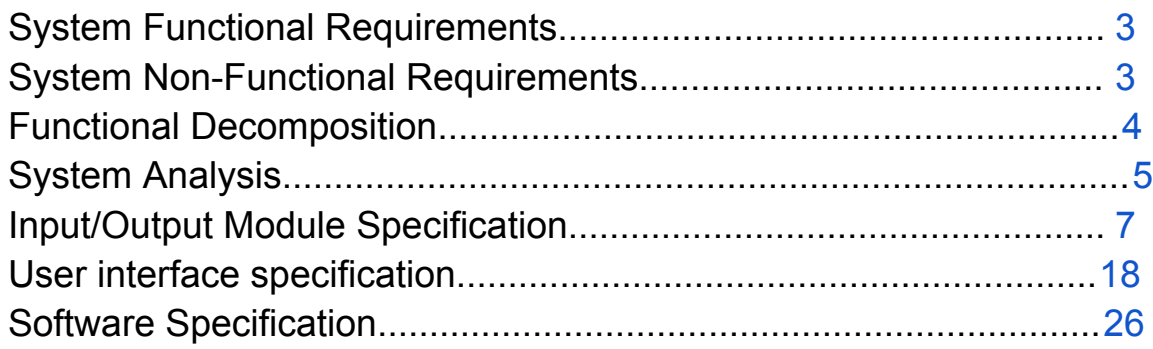

# *System Requirements*

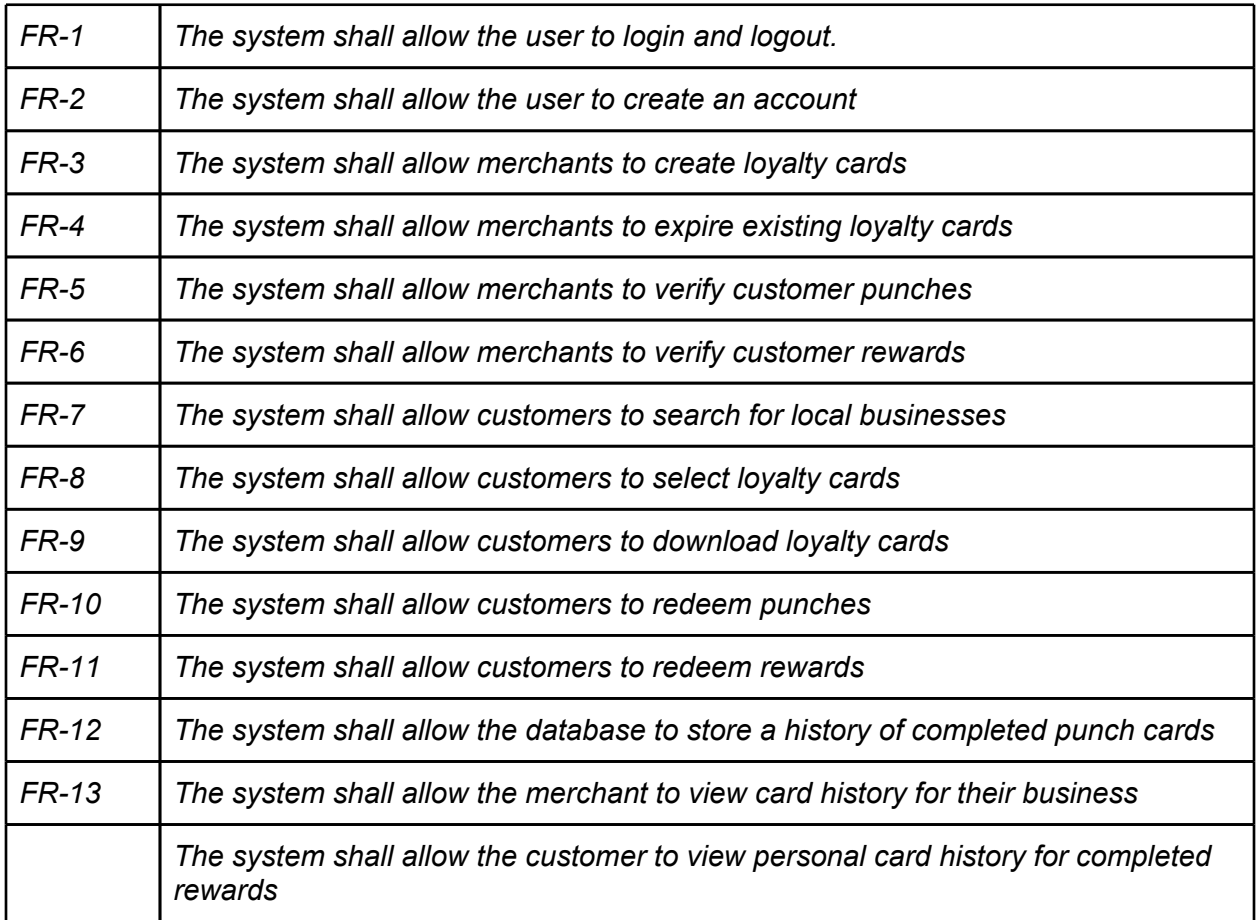

## *Functional Requirements*

## *Non-functional requirements*

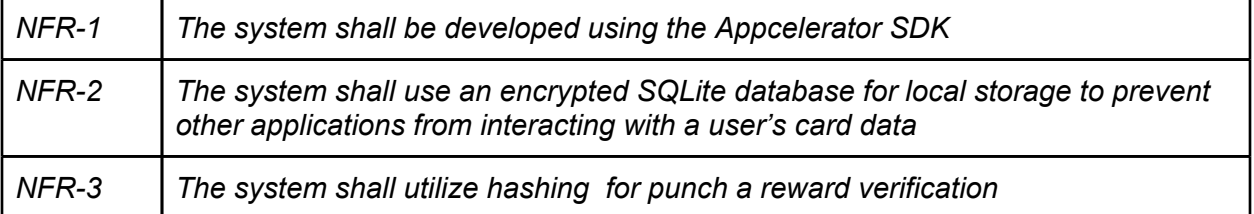

# *Functional Decomposition*

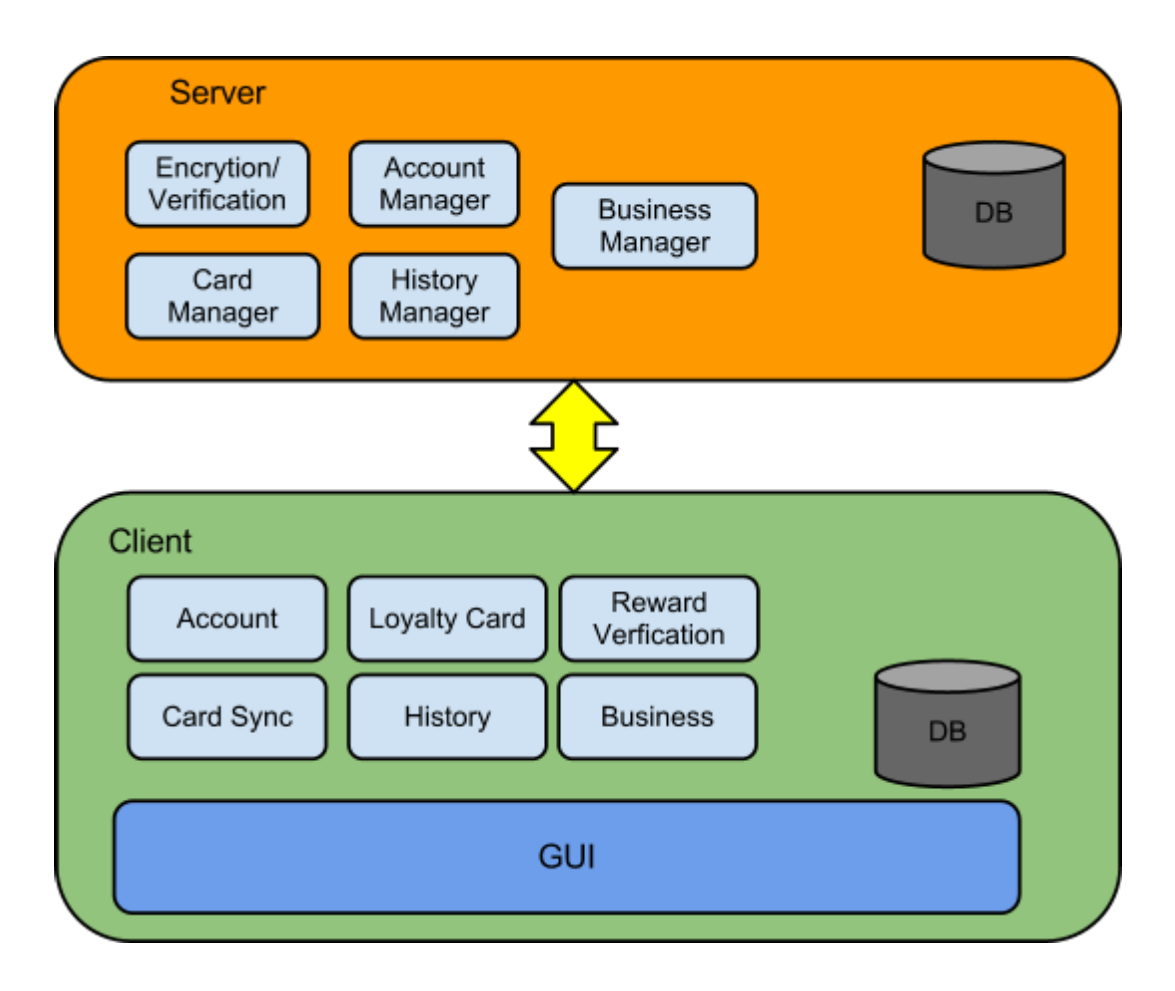

The figure above shows the client and server sides interact.

# *System Analysis*

The way our system is designed is based mainly on a client-server architecture. However it is somewhat unique in that both the server and client side will house some of its own data. The reason for this is to provide some offline functionality. The offline functionality is needed when the user is "punching" the card. If we were to depend on an internet connection, that may slow the checkout process for the customer and the merchant. We do not want the application to cause the business to lose customers because it is trying to connect to the internet.

That is why cards can be downloaded on to the client locally. The client itself will be responsible for keeping track of the punch cards. It will handle everything from punching the card to redeeming the reward.

Because of the offline capability, we proposed a cloud synchronization solution. If the user were to ever lose their phone, they would not lose all of their punch cards. The Card sync module will interact with the History Manager on the server side to ensure data on both the client and the server are up to date.

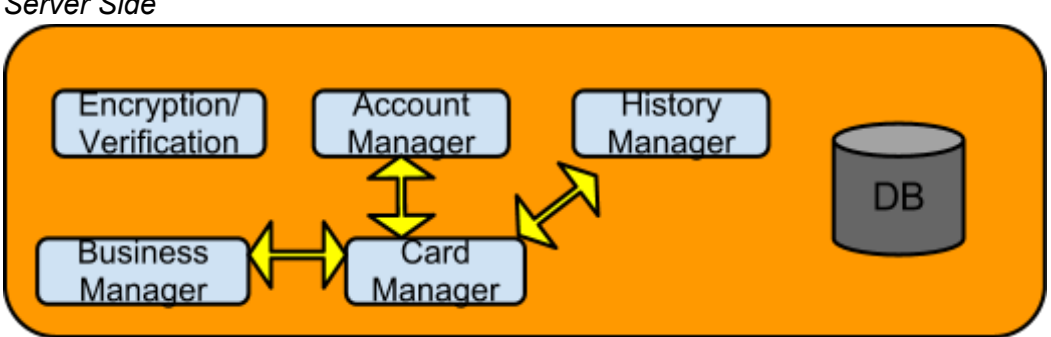

*Server Side*

*Notice how every module within the same layer can interact with one another. Same goes for the client layer. For example if Business Manager needs to get the card that is owned by it, it can call on the card manager to get that card from the database.*

The responsibilities of the server include storing all of the user and the businesses. The way each module is setup is based on their specific responsibilities. For example if a user wants to download a card, it will eventually have to go through the card manager to get that card. For more information on a module, please refer to the input/output specifications.

### *Software Design Patterns*

### *1.* Model–view–presenter

We are using the model-view-presenter design pattern in order to separate logic from the view from the model. A picture below describes the mvp structure.

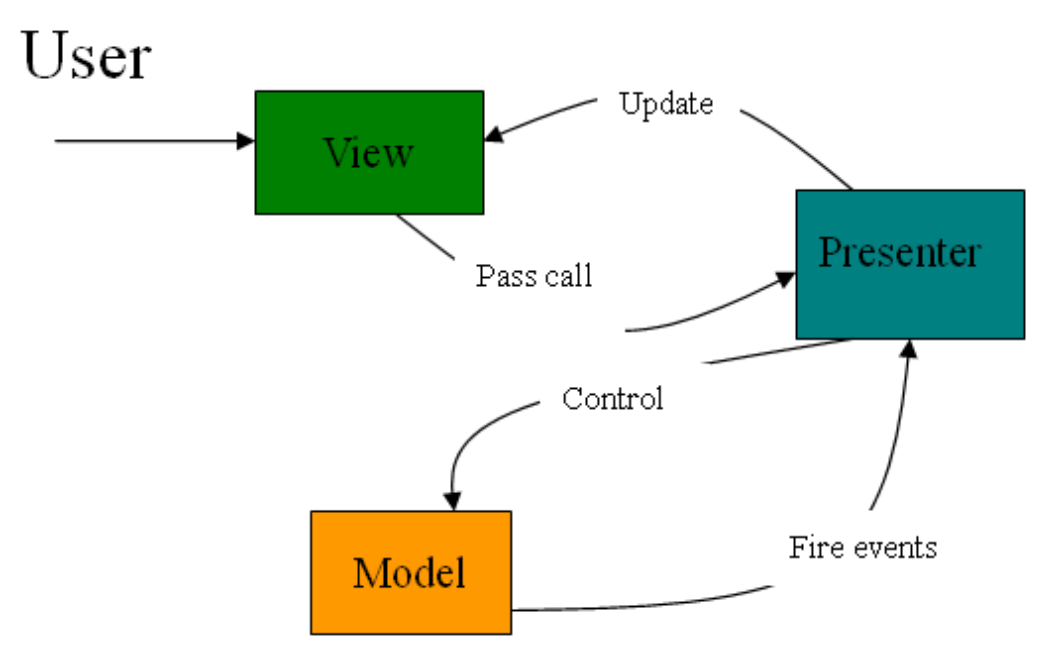

Fig (Source : [http://dotnetslackers.com/articles/silverlight/A-WaspKiller-Game-with-Silverlight-3-](http://dotnetslackers.com/articles/silverlight/A-WaspKiller-Game-with-Silverlight-3-NET-RIA-Services-MVP-and-MVVM-Patterns-Part-1.aspx) [NET-RIA-Services-MVP-and-MVVM-Patterns-Part-1.aspx\)](http://dotnetslackers.com/articles/silverlight/A-WaspKiller-Game-with-Silverlight-3-NET-RIA-Services-MVP-and-MVVM-Patterns-Part-1.aspx)

In this case, the view is all of our UI. Whenever their UI needs to update/request information, they will need to call a specific controller(presenter) assigned for handling certain jobs. That controller will then update/retrieve the data and do any logic/format changes to the data before it is passed back to the View. The Model 's only job is to update/retrieve data. The Views job is only to display data. The controller will handle all the logic. Once again because of the clientserver architecture along with the offline capability, we almost have two-part controllers in this case. Think about this, when the user attempts to create an account, the GUI will need to interact with the account controller on the client side. The account controller on the client side will then quickly do input checking ...etc , before sending the data to the Account manager controller on the server side to store and verify the account has been created.

# *Input/Output Module Specification*

## *Modules*

### *Server Side*

### **Card Manager**

The card manager module will handle creation of cards and also retrieving cards.

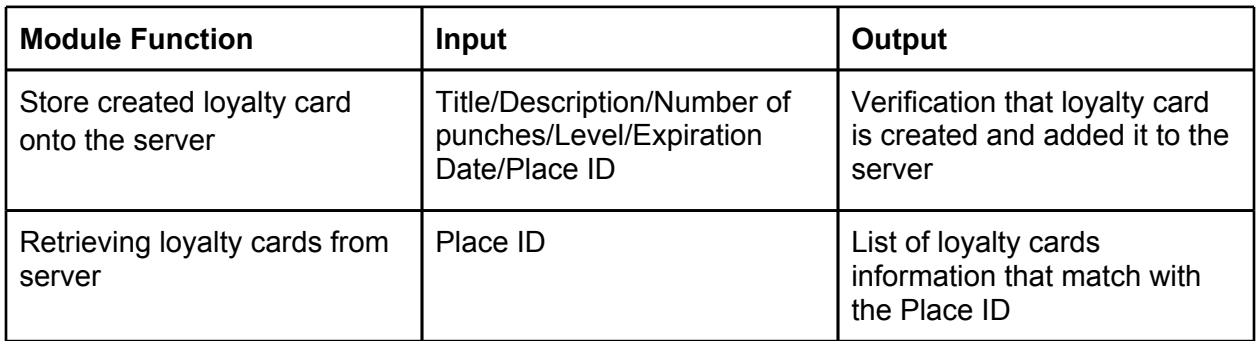

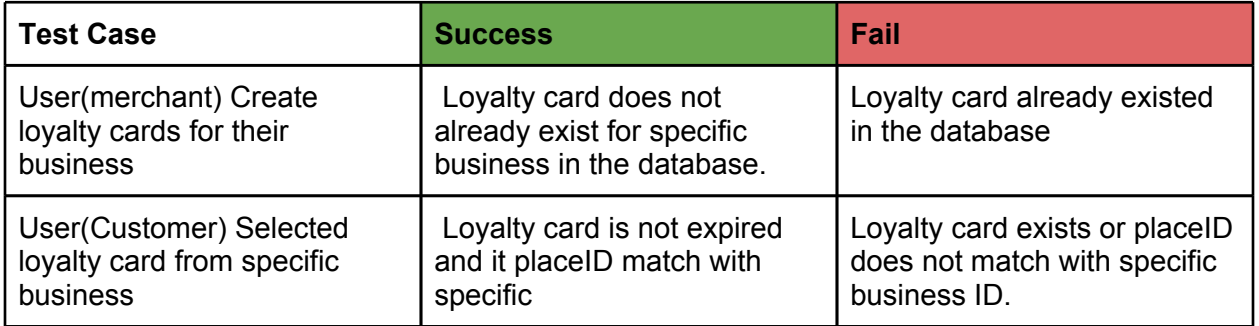

#### **Account Manager**

The account manager will contain code to create, lookup accounts, & reset passwords. When creating an account, users will input an email and password combination. If a user already has an account, they can login by submitting their email and password combination.

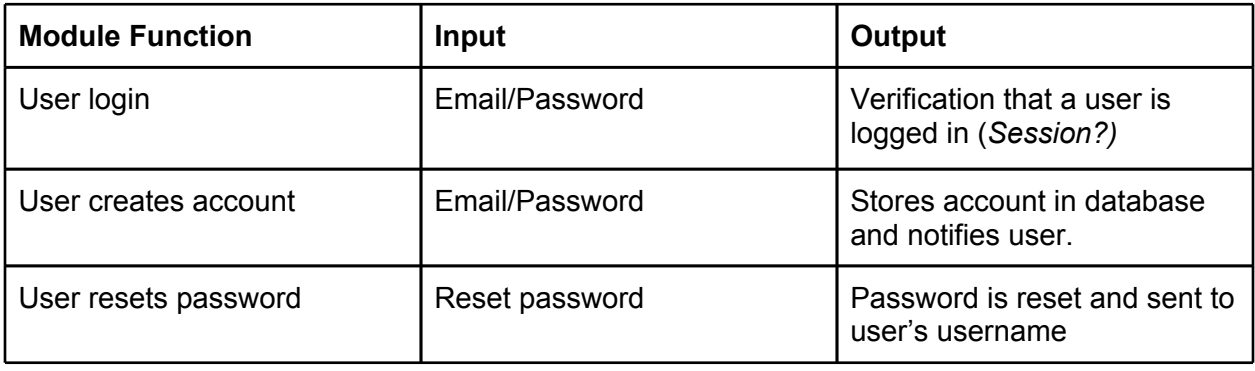

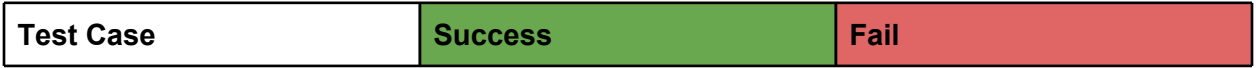

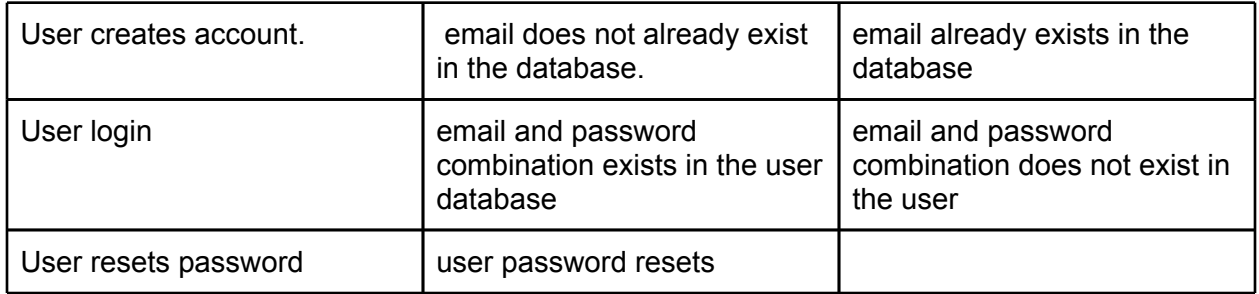

#### **History Manager**

The History Manager will be responsible for maintaining a history of cards that have been downloaded to a user's phone. When the card is redeemed, the database entry corresponding to that card will be marked as completed. It will also be able to sync up with a user's phone to keep track of partially complete cards so a user can download their cards in case they lose access to their phone (e.g. phone breaks and they get a replacement phone or they upgrade phones).

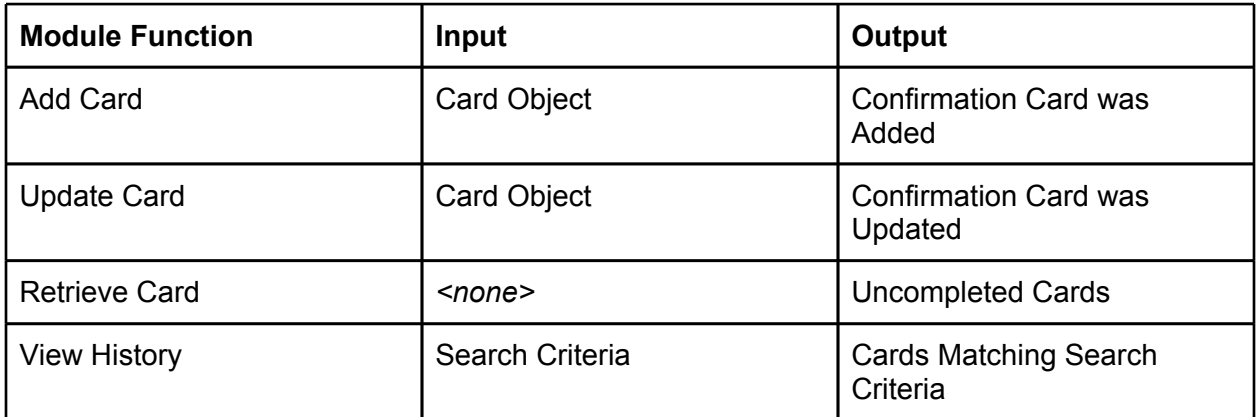

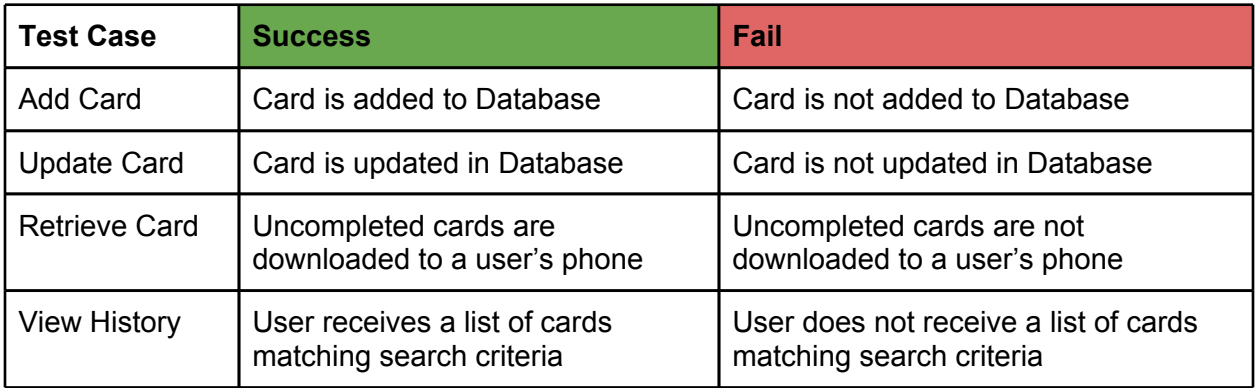

#### **Business Manager**

*The business manager module will handle creating and linking up business to users. It will also handle request for anything information involving businesses.*

*This module must :*

- *1. Create a business and link up to user account*
- *2. Link up other accounts to business*
- *3. Retrieve businesses of a user*
- *4. Search request for business based on name*
- *5. Search for businesses based on location*

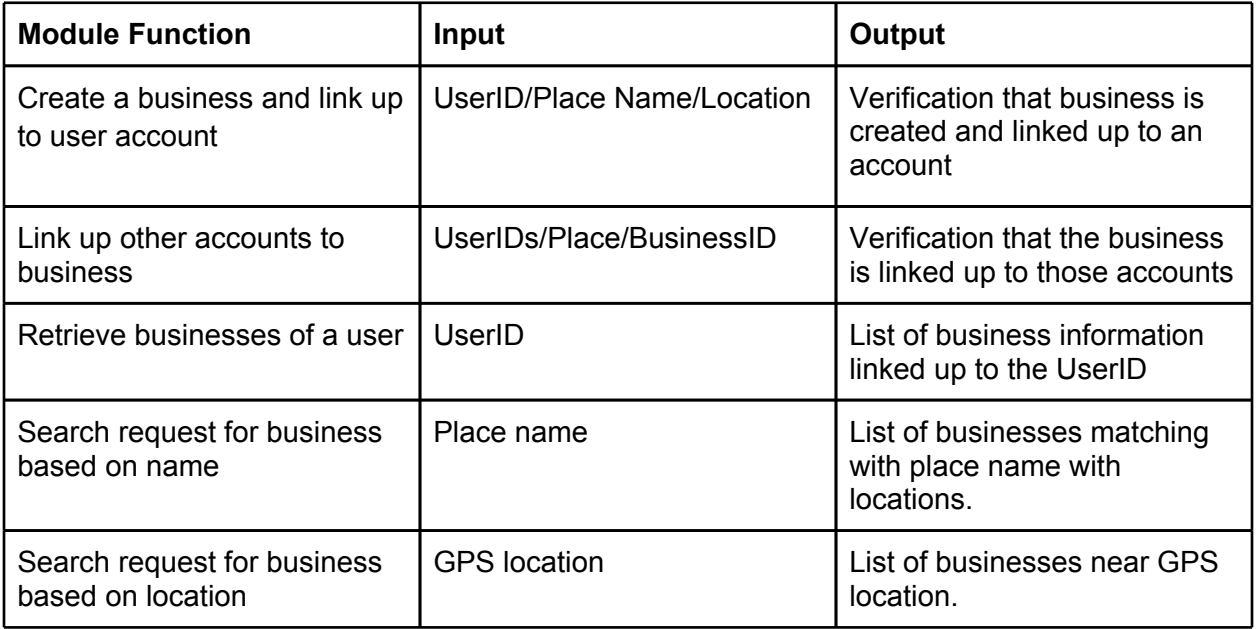

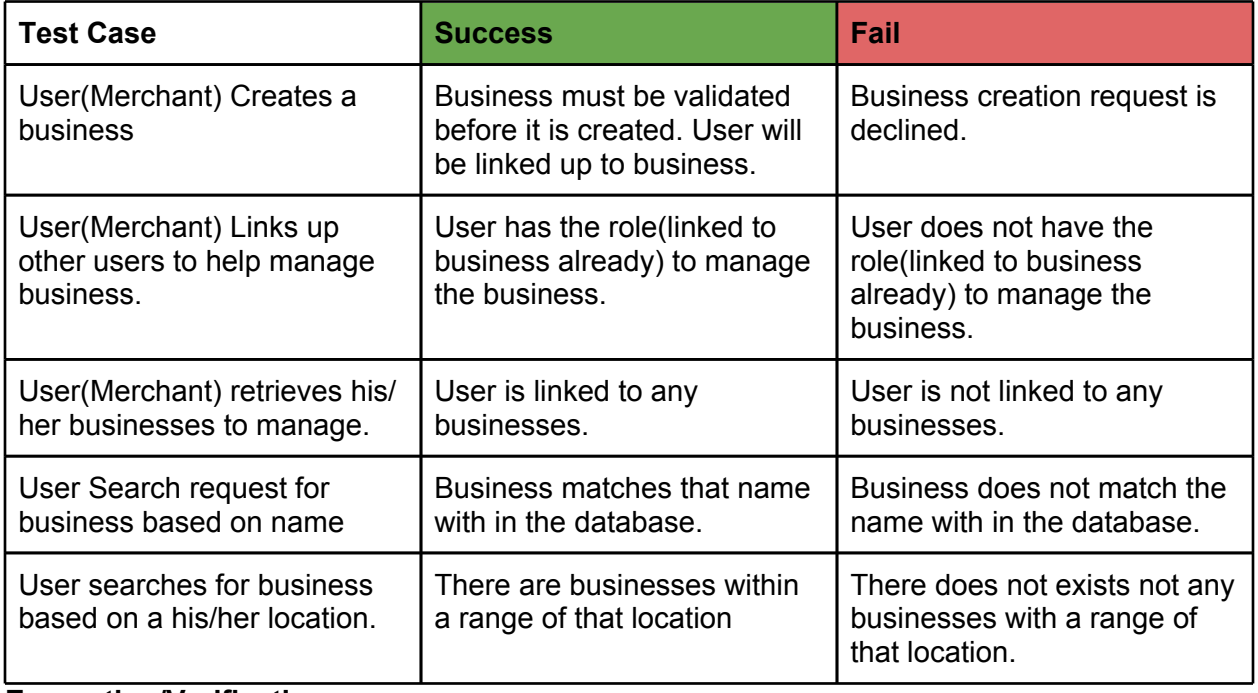

**Encryption/Verification**

This module is responsible for encryption ( sha-256 ) of input from the user such as passwords. It will also have the responsibility of generating a QR code (with [http://](http://phpqrcode.sourceforge.net/) [phpqrcode.sourceforge.net/\)](http://phpqrcode.sourceforge.net/) for a specific card for a merchant to do punches.

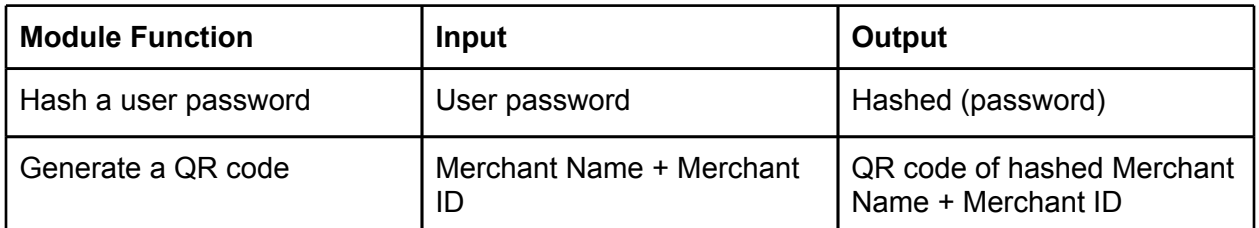

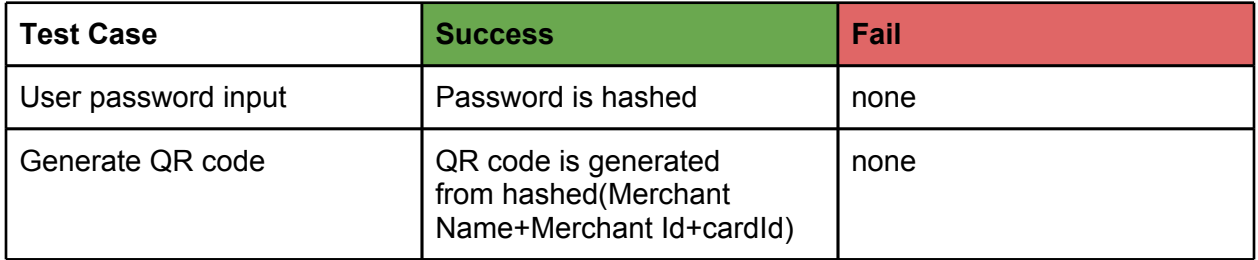

#### **Database**

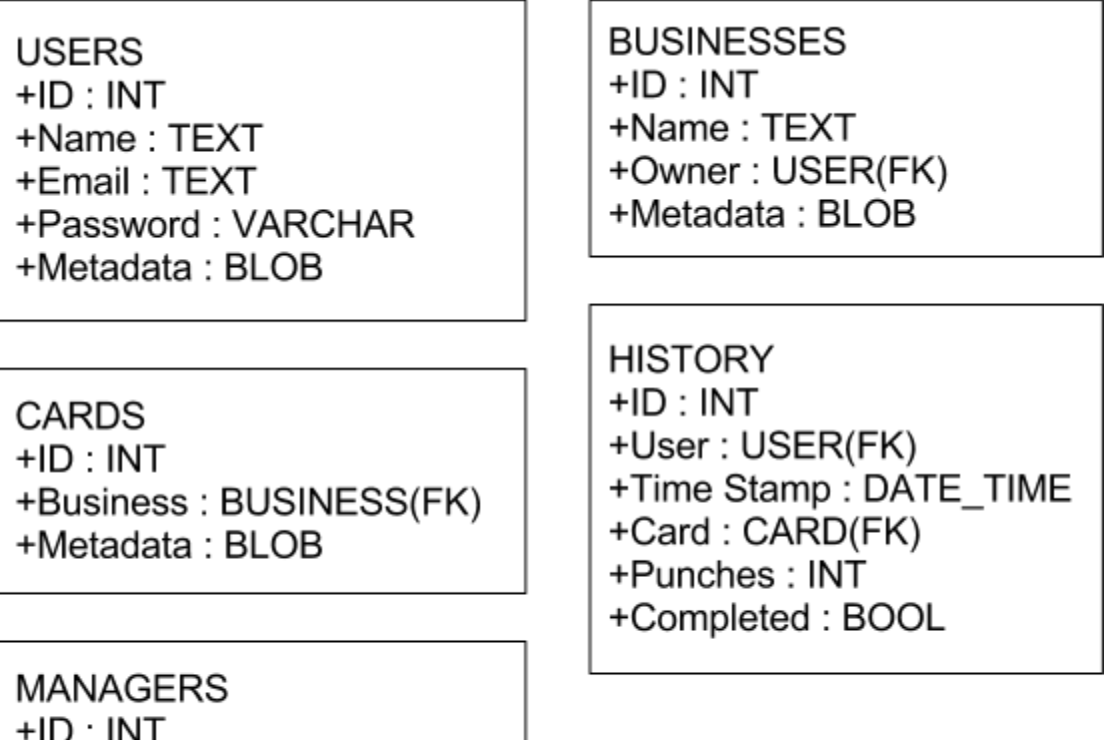

\*history now have card\_states ( $0 = not$  complete,  $1 =$  completed,  $2 =$  reward redeemed,  $3 =$ expired) and remove completed

## **10 | Loyalty Program**

+User: USER(FK)

+Business: BUSINESS(FK)

### Client Side

#### **Account**

The account module will be responsible for the login/logout process of the user. It will also handle the creation of accounts.

- 1. Login
- 2. Logout
- 3. Create Accounts

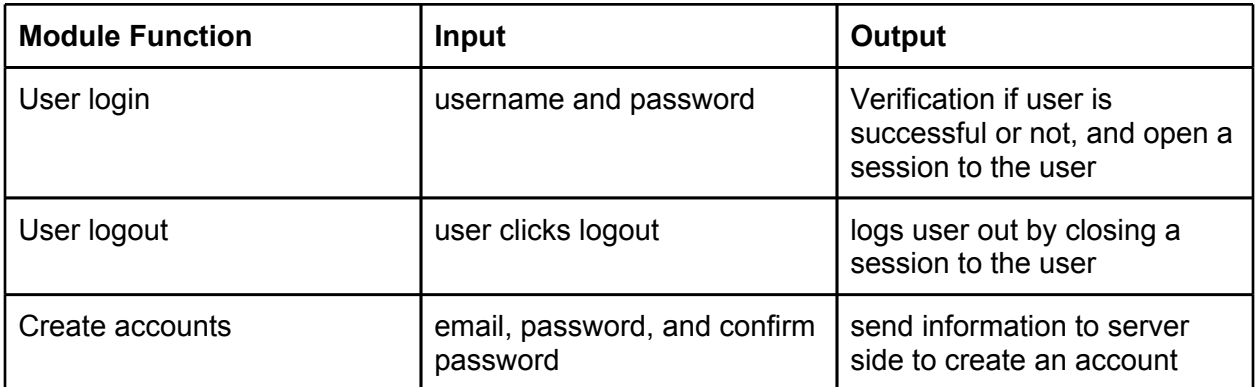

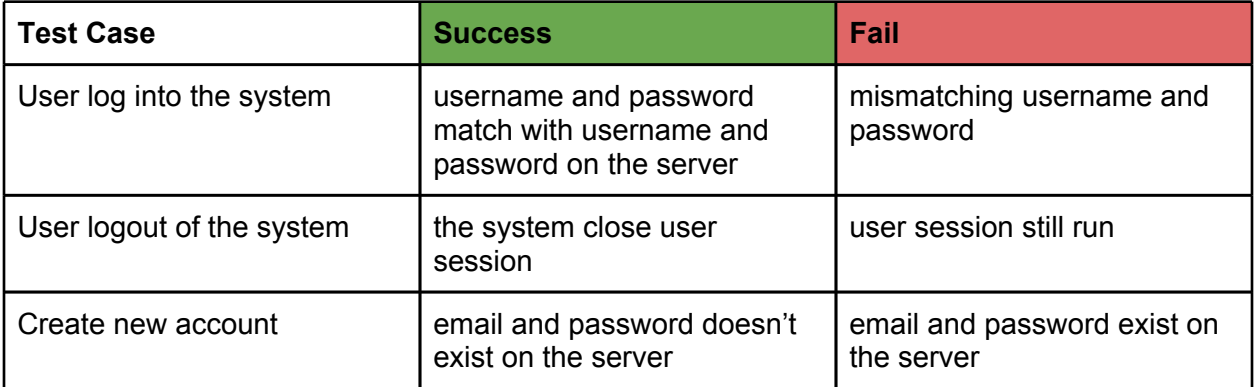

#### **Loyalty Card**

This module will be use when the customer downloads a selected loyalty card. Once the download card is complete, it will be store onto the phone database. The module will then be required to handle punches of the a card. It will also mark the card is completed when punches have been filled.

Cards have have only have one of four states

- 1. Not completed
- 2. Completed
- 3. Redeemed
- 4. Expired

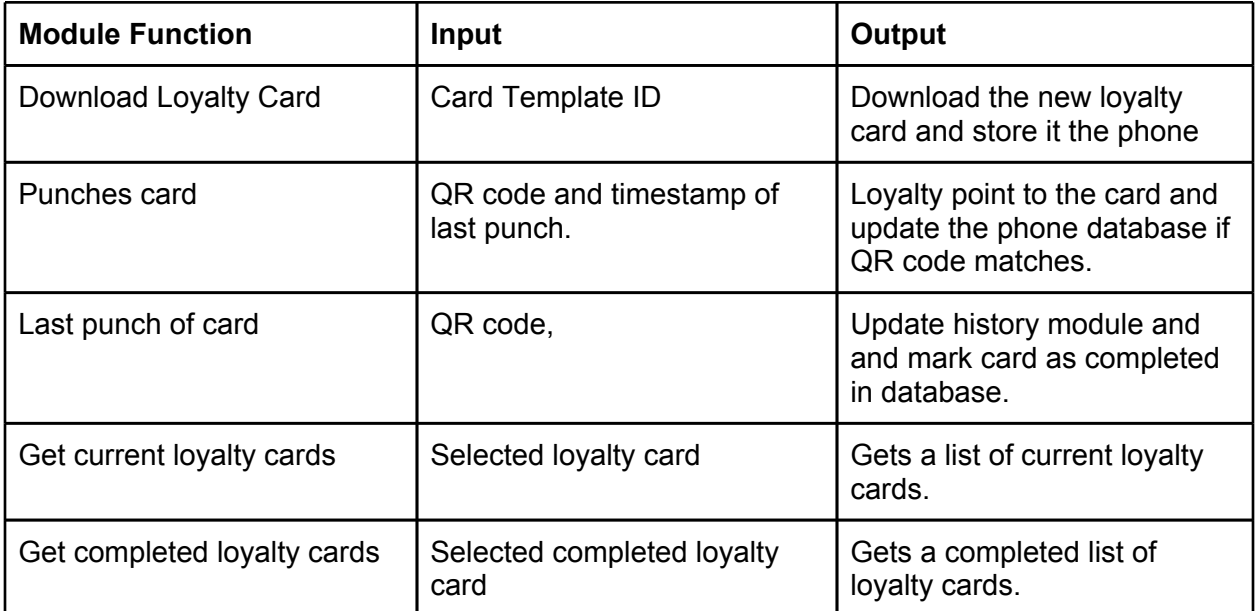

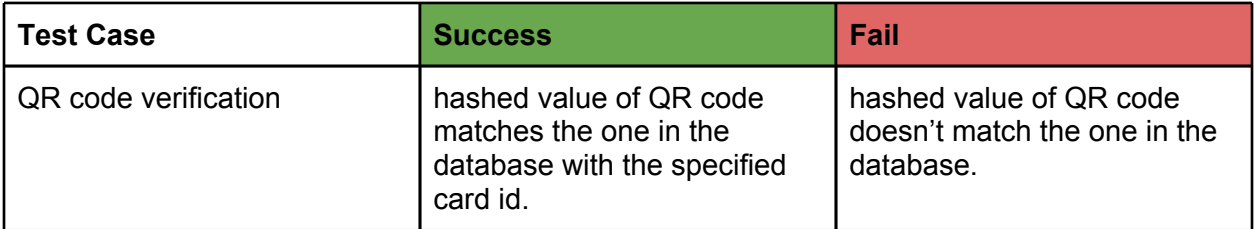

#### **Reward Verification**

This module is responsible for the verification of a punch. When the user scans a QR code, this module check the QR code's value against the one in the database.

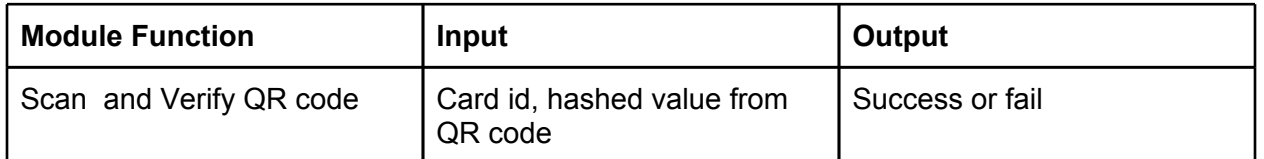

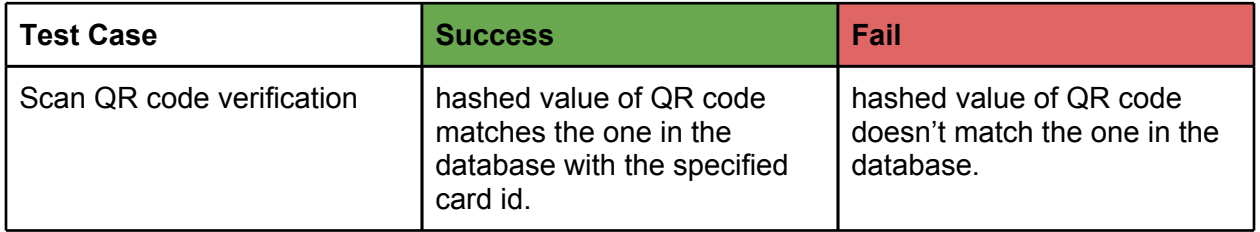

#### **Business**

The business module will mainly interact with the business manager module on the server side to get requested information based on a search criteria.

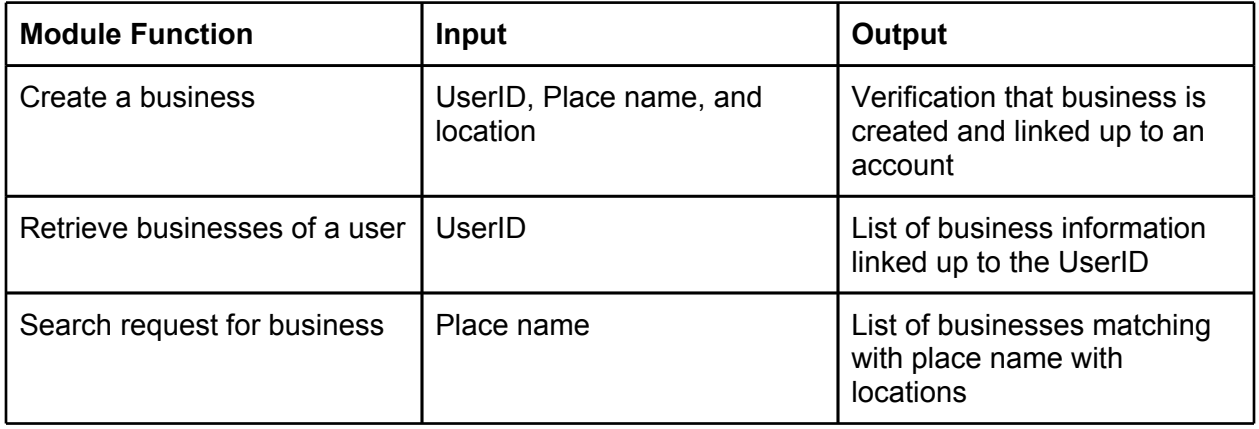

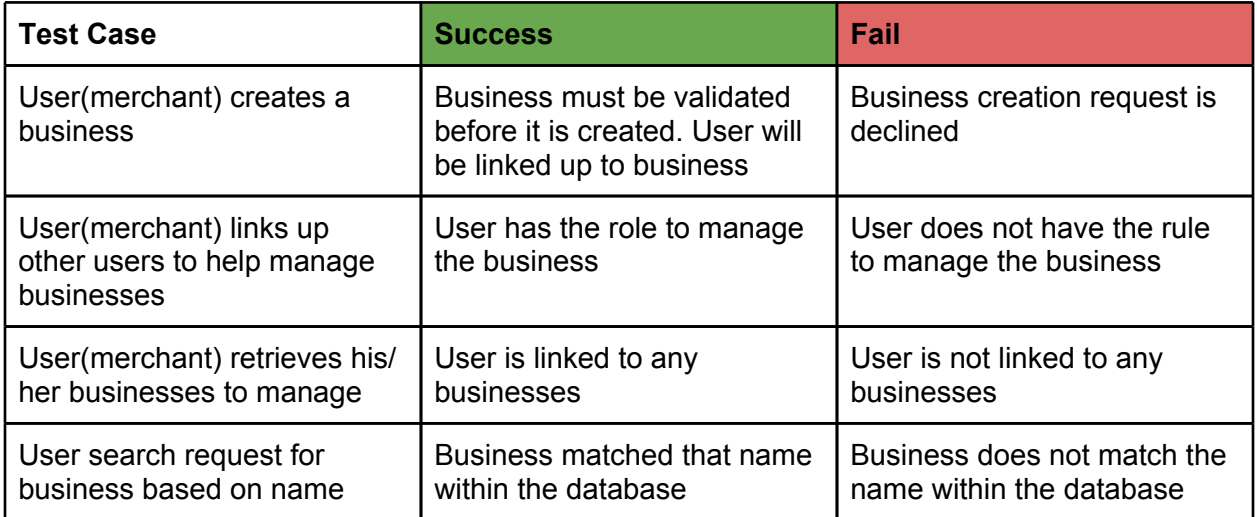

#### **History**

The history module will interact with the history manager on the server to add and update cards stored in the server's database, download non-completed cards, and view a user's history.

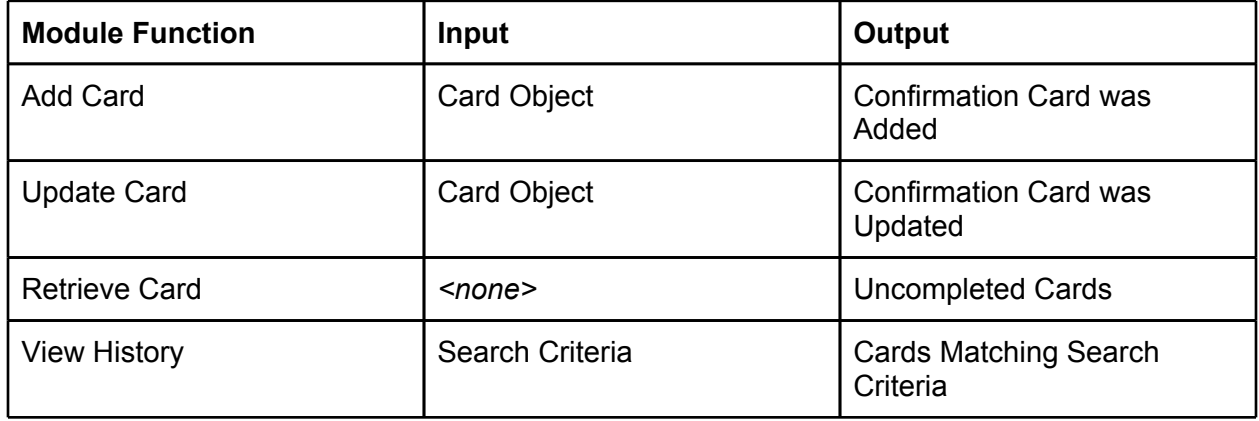

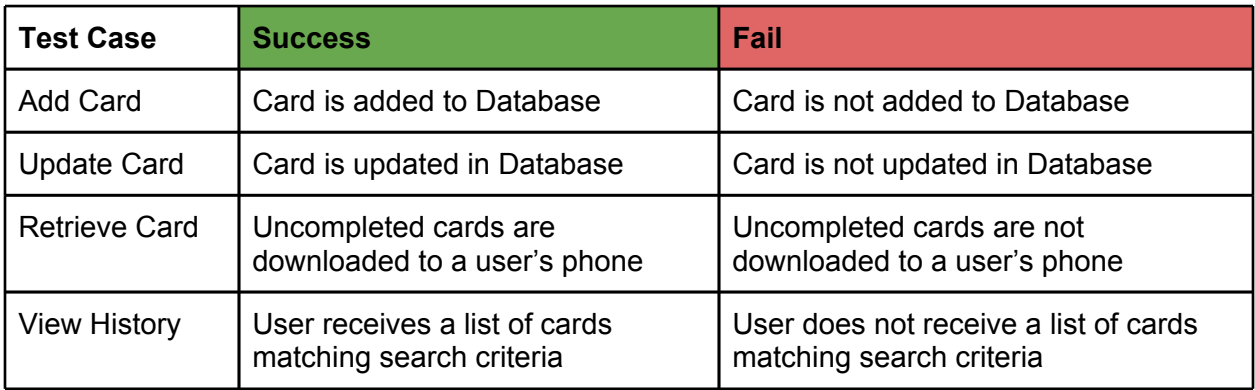

#### **Client Database**

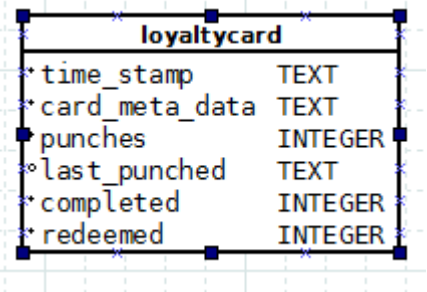

The client database will consist of :

loyaltycard table

- time\_stamp When the card was downloaded
- card meta data refer below
- punches Number of punches a card (Default of 0)
- last punched timestamp of last punch
- completed if the card is completed or not
- redeemed if the reward has been collected or not

card\_meta\_data will be a string version of this JSON object

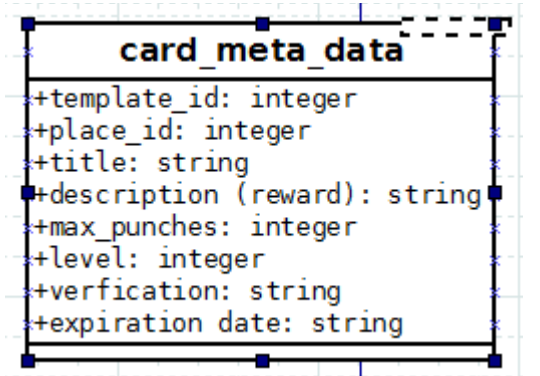

- template\_id the id of the downloaded card
- place\_id the id of the card's business
- title title of the card
- description description of the reward
- max\_punches max number of punches needed to redeem a reward
- level level of the card
- verification the verification code for this card
- expiration Date the expiration date of this card

#### **Card Sync**

This module shall be responsible for keeping the data on the phone and the server up to date. That way, if the user were to switch to a new phone, the application should automatically download the information they had when using the old phone to their new phone. To accomplish this the module must:

1. Keep server up to date with local information.

2. It must also handle updating even if there is no connection to the internet.

3. Check at login to see if local information matches with server. (i.e. check number of current cards and number of completed cards match). If it doesn't match, it must download information from the server.

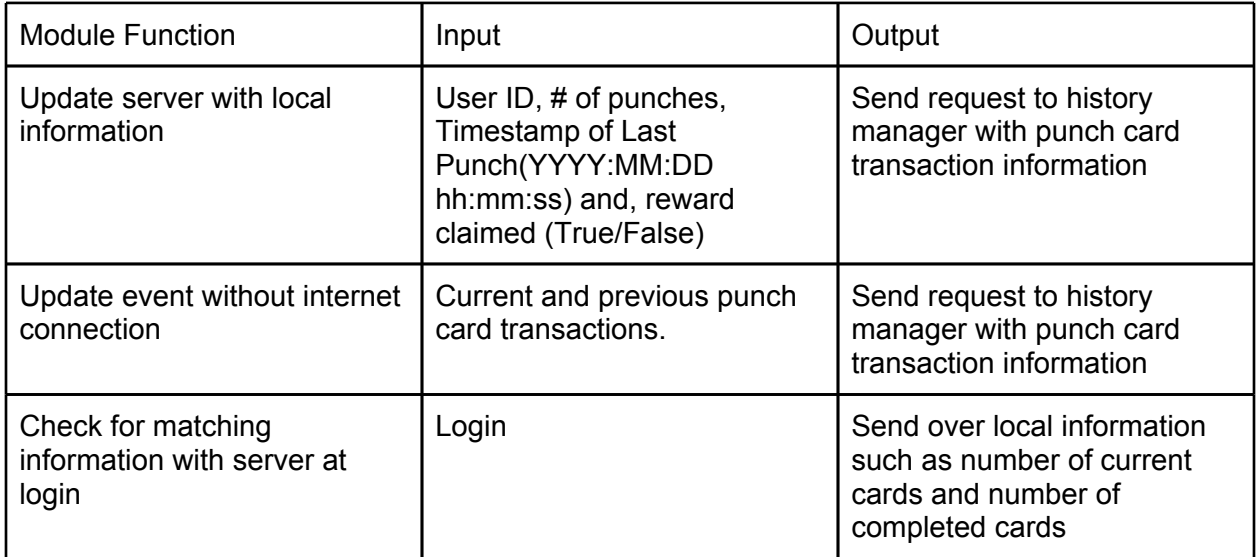

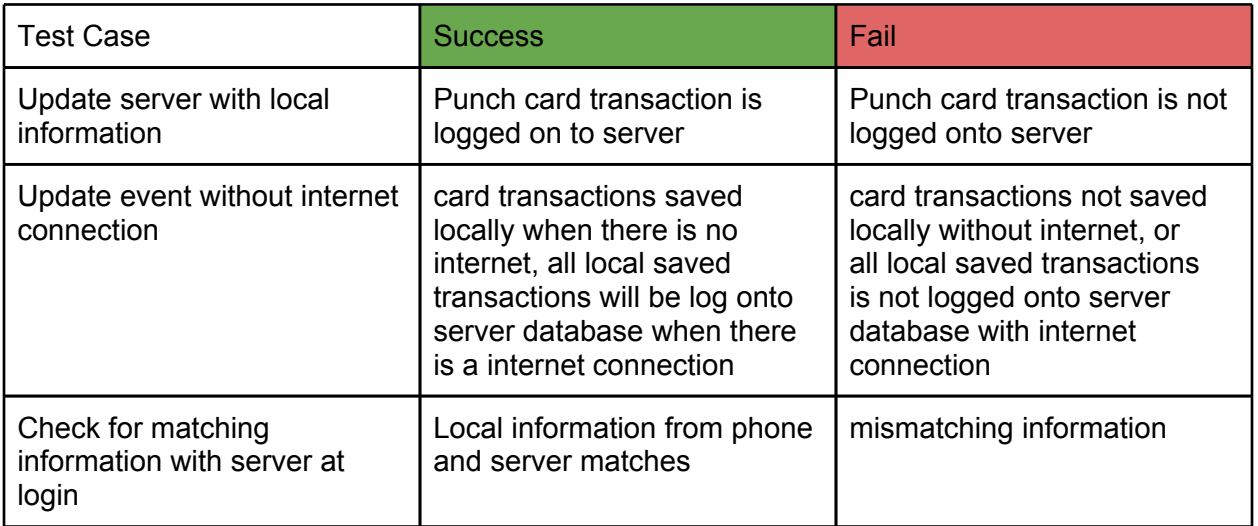

# *User interface specification*

This section will show all the different mock ups for each screen.

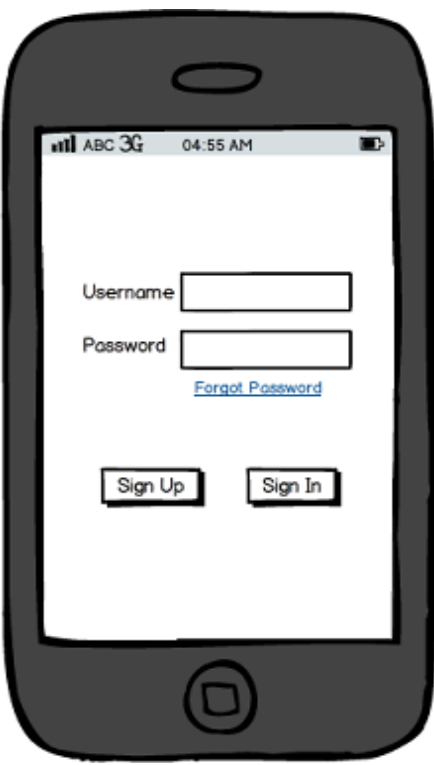

*Shows the login page for a user when they first open the application*

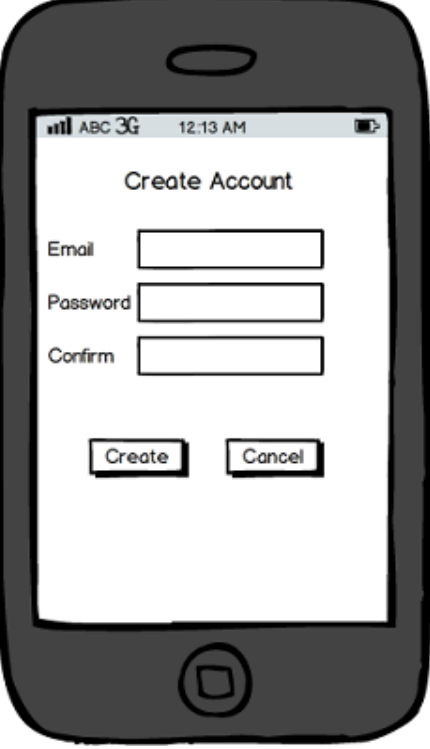

*The user may create an account if they are not a user.*

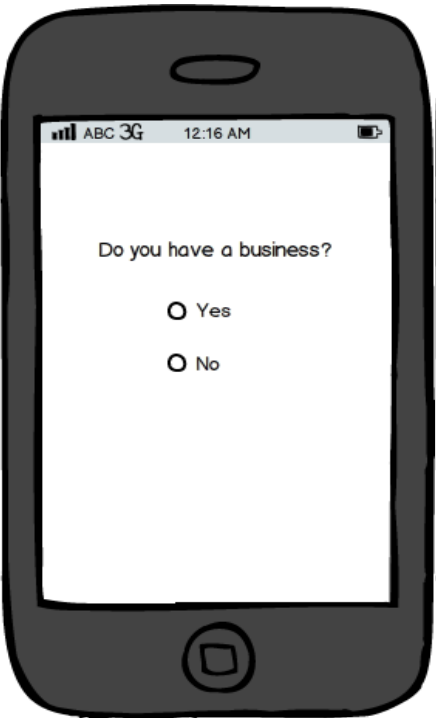

*First time login verification - Users can go ahead and create a business to link*

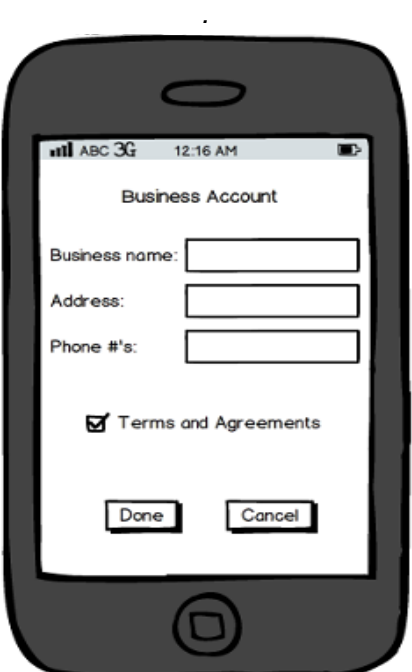

*If they are a merchant they will proceed to this screen.*

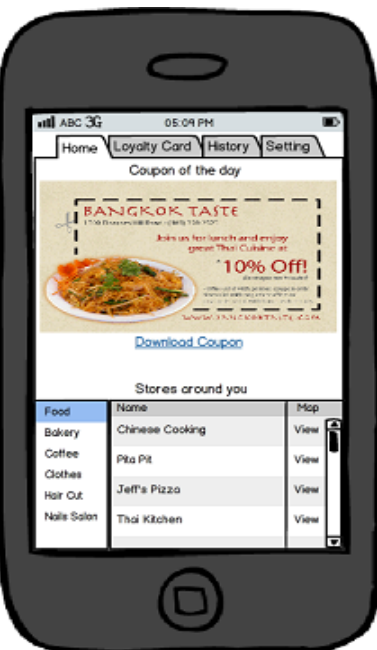

*Users will be shown a homescreen once they are logged in. The home screen can contain featured ads as well as various other tabs.*

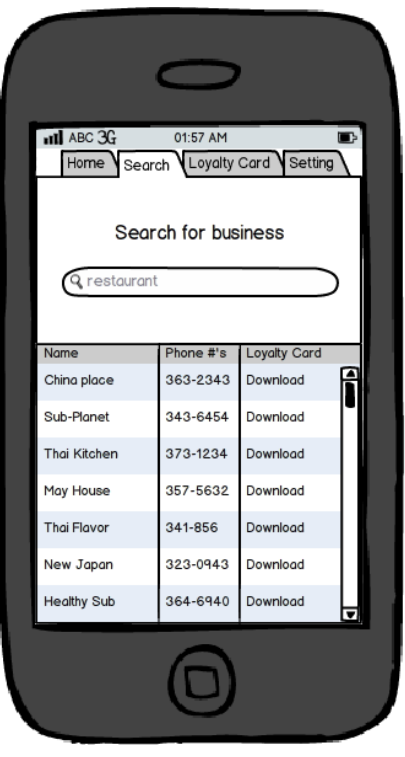

 *Search for businesses*

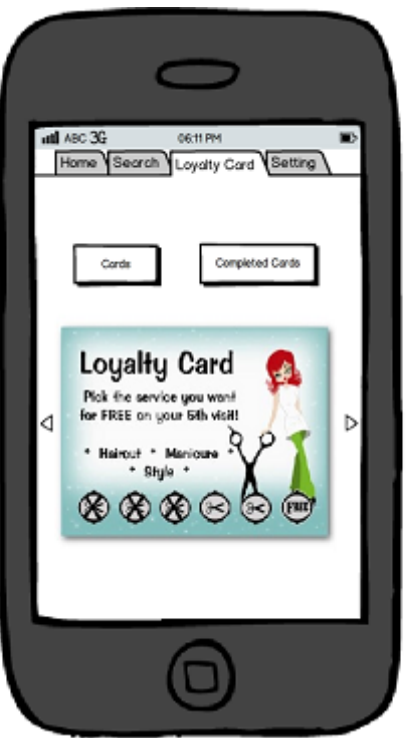

*This screen will allow the user to select a card they want to use.*

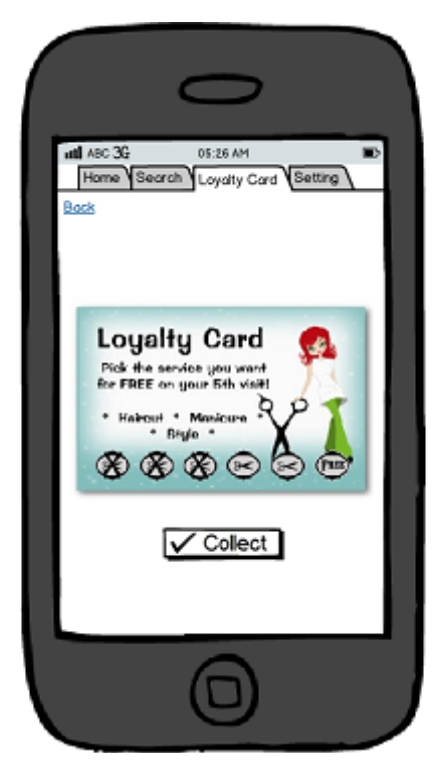

*Once selected, the user can punch the card by clicking on collect.*

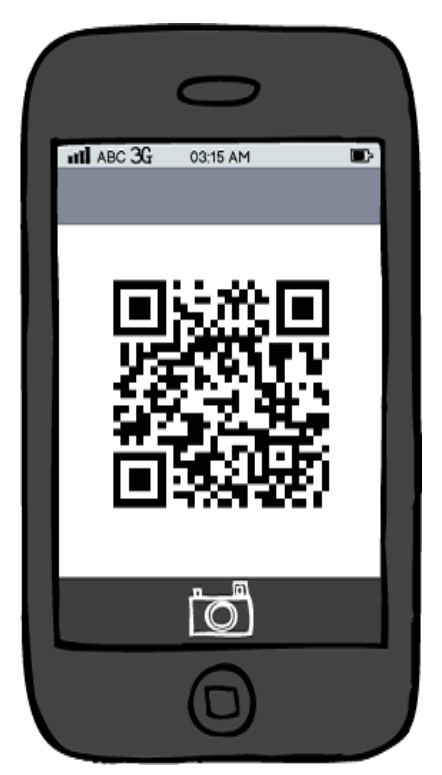

*When the user hits collect, the QR scanner will automatically pop up. If it is successful, the card will get punched.*

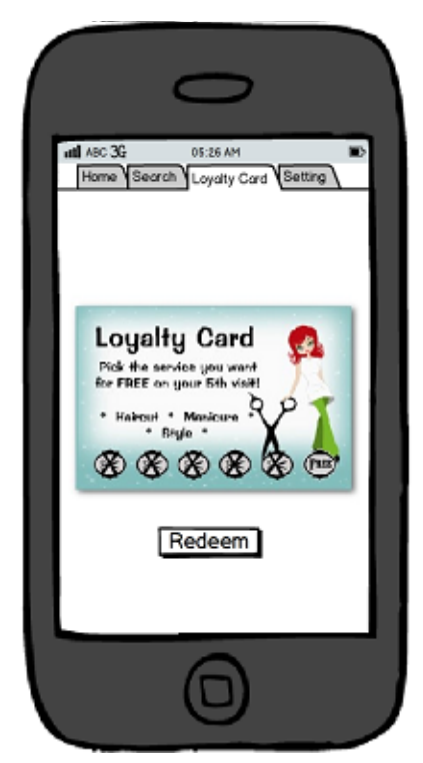

*When the card is full, the user may try to redeem the reward once again by QR code.*

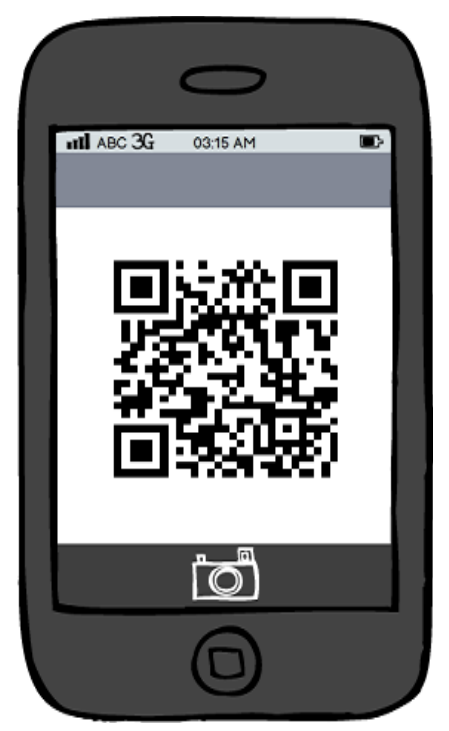

*The QR scanner will once again pop up for redeeming a reward.*

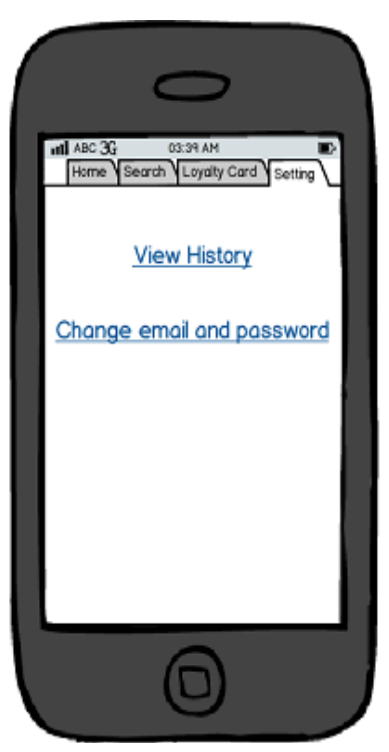

*The setting page will allow the user to view previous completed cards or change email/ password.*

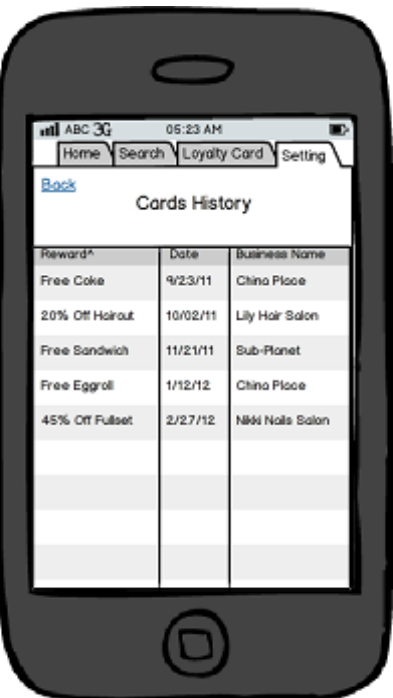

*If the user wants to view their history, they will be redirected to this screen.*

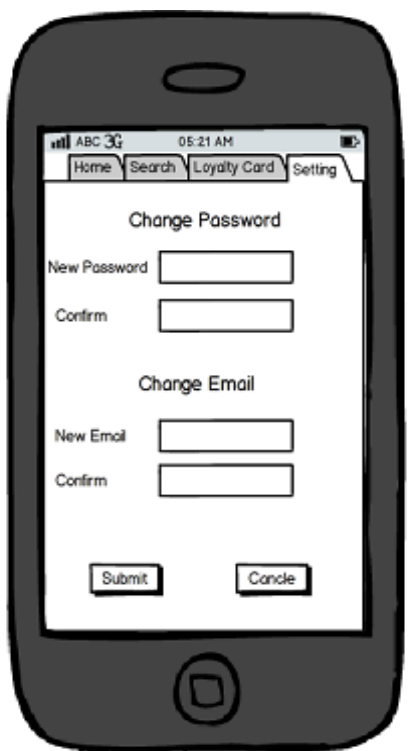

*This screen will allow the user to change their email/password.*

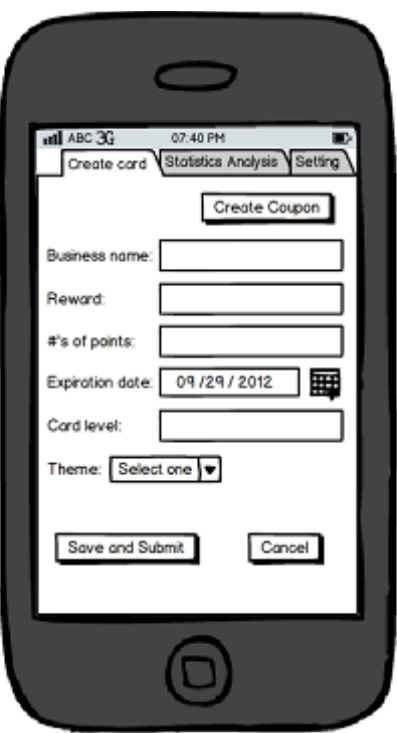

*A merchant will have different options than a regular user. This screen shows how they can create a punch card.*

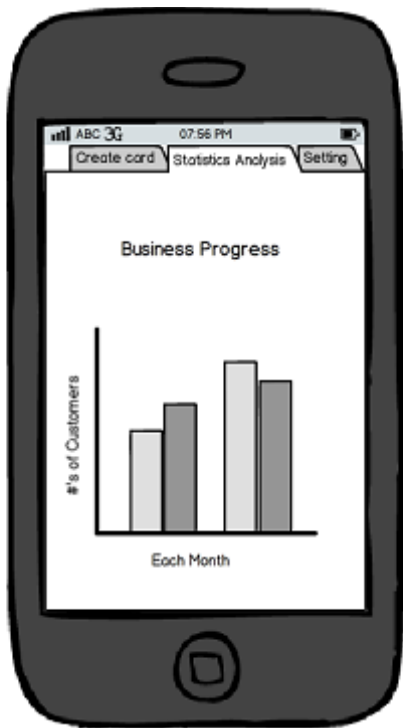

*A merchant can also see track their progress each month based on the number of purchases, rewards redeemed … etc.*

## *Software Specification*

## *Technologies*

Languages: PHP, JavaScript, MySQL, and sqlite. Libraries: php qr code, JSON SDK: Appcelerator Titanium

Server : Apache, MySQL

Appcelerator Titanium SDK

Using appcelerator, we are able to code once yet have it available for multiple platforms such as android and iOS. We write our client side code in JavaScript and it is compiled to native android and iOS code.